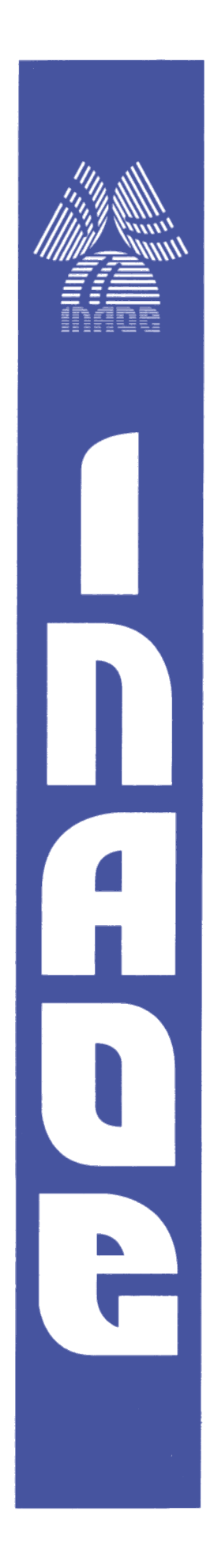

**Instituto Nacional de Astrofísica, Óptica y Electrónica.**

# **Análisis Experimental del Sistema FOCOIVA**

**por**

**Jorge De Jesús Alvarado Martínez Fermín Granados Agustín Sergío Vázquez y Montiel**

**REPORTE TÉCNICO**

**No 650**

**©INAOE 2017** Derechos Reservados El autor otorga al INAOE el permiso de reproducir y distribuir copias de este reporte técnico en su totalidad o en partes mencionando la fuente.

1

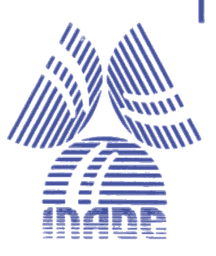

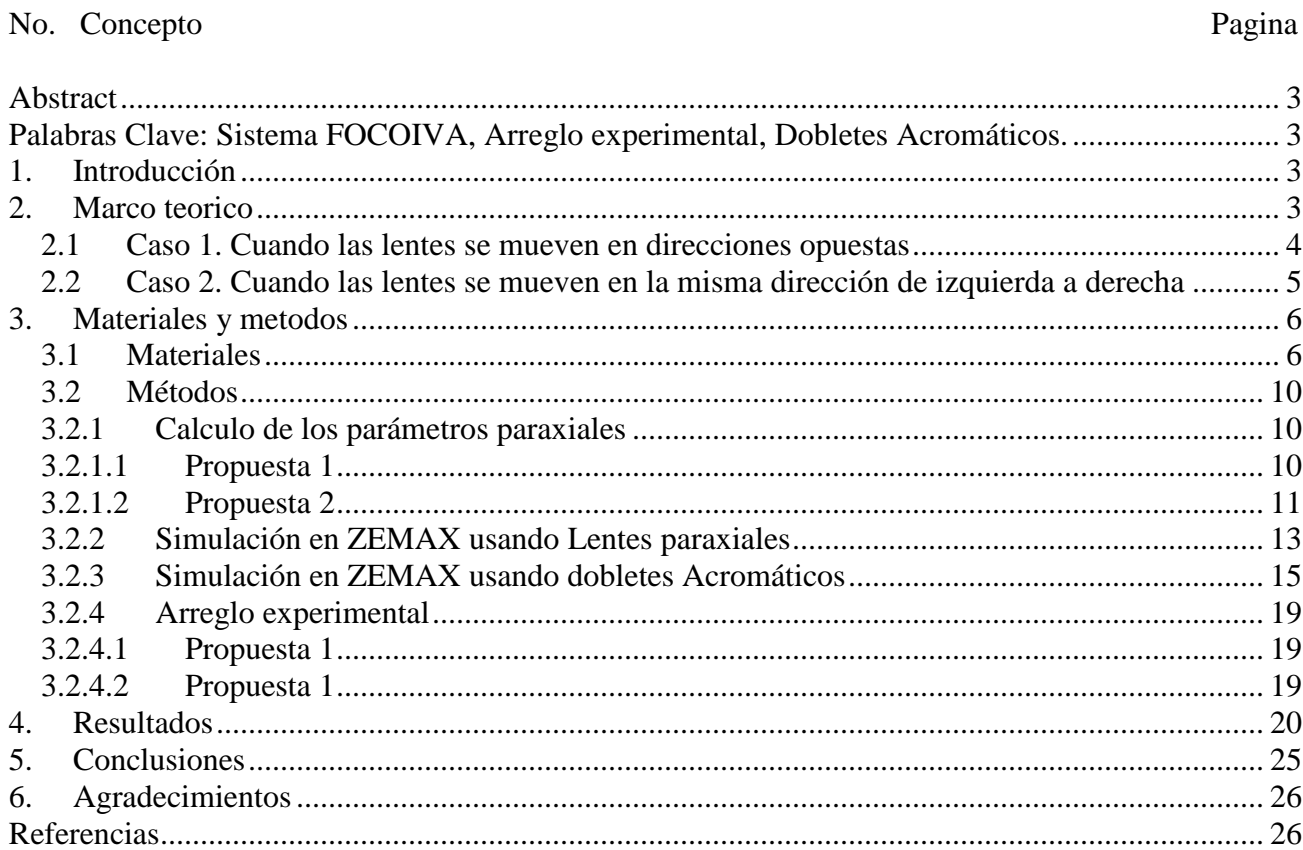

## Índice

#### **ABSTRACT**

<span id="page-2-0"></span>Se presenta el reporte del arreglo experimental FOCOIVA<sup>1</sup>, donde se describen las actividades realizadas en el laboratorio del grupo de instrumentación óptica del INAOE, como lo fueron el análisis a primer orden, el montar el arreglo óptico del Sistema usando luz blanca, 4 lentes y una pantalla que se usó como plano imagen, también la montura del mismo arreglo pero sustituyendo la luz blanca por un láser y las mediciones correspondientes, además de la caracterización de las lentes para algunas de las configuraciones del sistema. También se presentan la simulación del sistema experimental en ZEMAX para comprobar los datos teóricos con los experimentales.

<span id="page-2-2"></span><span id="page-2-1"></span>**Palabras Clave:** Sistema FOCOIVA, Arreglo experimental, Dobletes Acromáticos.

#### **1. INTRODUCCIÓN**

En cualquier sistema óptico, al mover una de sus lentes cambiamos la posición del plano imagen y también variamos la distancia focal efectiva. Sin embargo, en el sistema FOCOIVA (Focal Constant and Image Variable) tiene como principal característica el mantener la distancia focal efectiva constante y variar la distancia del plano imagen, a diferencia de los sistemas ZOOM que mantienen constante la distancia del plano imagen y cambian la distancia focal efectiva. Para poder llevar a cabo está función el sistema FOCOIVA usa dos lentes de movimiento, las cuales se mueven simultáneamente, pero a diferentes velocidades, por lo cual una de ellas varía la posición de la imagen mientras que la otra mantiene la distancia focal efectiva constante.

#### **2. MARCO TEÓRICO**

<span id="page-2-3"></span>El diseño del sistema FOCOIVA que se propone arreglo óptico compuesto por cuatro lentes, con una configuración (- + - +), aunque la configuración puede variar dependiendo de los parámetros del arreglo óptico.

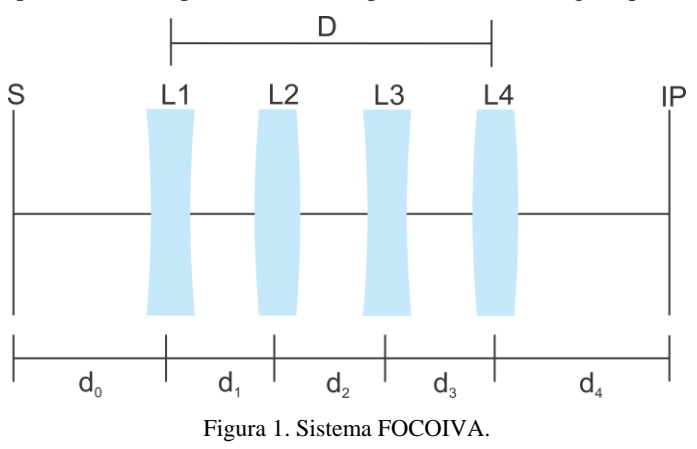

En este sistema S es la posición de la pupila de entrada, L1 y L4 son lentes fijas, mientras que L2 y L3 son las lentes de movimiento, IP es el plano imagen y D es el tamaño del arreglo óptico.

Para realizar el análisis a primer orden del sistema FOCOIVA, hacemos uso del método matricial<sup>23</sup> para calcular la matriz total de elementos *M* .

Lizar el análise y D es cr dínaho de r arlegio opico.  
\nLizar el análise a primer orden del sistema FOCOIVA, hacemos uso del método matricial<sup>2-3</sup> para calcular l  
\n
$$
M = \begin{bmatrix} a & b \\ c & d \end{bmatrix} = \begin{bmatrix} 1 & -\varphi_4 \\ 0 & 1 \end{bmatrix} \begin{bmatrix} 1 & 0 \\ d_3 & 1 \end{bmatrix} \begin{bmatrix} 1 & -\varphi_3 \\ 0 & 1 \end{bmatrix} \begin{bmatrix} 1 & 0 \\ d_2 & 1 \end{bmatrix} \begin{bmatrix} 1 & -\varphi_2 \\ 0 & 1 \end{bmatrix} \begin{bmatrix} 1 & 0 \\ d_1 & 0 \end{bmatrix} \begin{bmatrix} 1 & -\varphi_1 \\ 0 & 1 \end{bmatrix}
$$
 (1)

donde φ son las potencias de las lentes y *d* las distancias entre las lentes.

Por lo tanto, los elementos de la matriz *M* son

elements de la matrix 
$$
M
$$
 son  
\n
$$
a = (1 - d_1 \varphi_2) \Big[ (1 - d_3 \varphi_4) (1 - d_2 \varphi_3) - d_2 \varphi_4 \Big] - d_1 \Big[ (1 - d_3 \varphi_4) \varphi_3 + \varphi_4 \Big],
$$
\n(2a)

tanto, los elementos de la matrix *M* son  
\n
$$
a = (1 - d_1 \varphi_2) \Big[ (1 - d_3 \varphi_4) (1 - d_2 \varphi_3) - d_2 \varphi_4 \Big] - d_1 \Big[ (1 - d_3 \varphi_4) \varphi_3 + \varphi_4 \Big],
$$
\n(2a)  
\n
$$
b = - \Big[ (1 - d_1 \varphi_2) \varphi_1 + \varphi_2 \Big] \Big[ (1 - d_3 \varphi_4) (1 - d_2 \varphi_3) - d_2 \varphi_4 \Big] - (1 - d_1 \varphi_1) \Big[ (1 - d_3 \varphi_4) \varphi_3 + \varphi_4 \Big],
$$
\n(2b)

$$
+ \varphi_2 \text{ }[(1 - a_3 \varphi_4)(1 - a_2 \varphi_3) - a_2 \varphi_4] - (1 - a_1 \varphi_1)[(1 - a_3 \varphi_4) \varphi_3 + \varphi_4],
$$
\n
$$
c = (1 - d_1 \varphi_2) \left[ (1 - d_2 \varphi_3) d_3 + d_2 \right] + d_1 (1 - d_3 \varphi_3),
$$
\n(2c)

$$
c = (1 - d_1 \varphi_2) \Big[ (1 - d_2 \varphi_3) d_3 + d_2 \Big] + d_1 (1 - d_3 \varphi_3),
$$
\n(2c)  
\n
$$
d = (1 - d_1 \varphi_1) (1 - d_3 \varphi_3) - \Big[ (1 - d_1 \varphi_2) \varphi_1 + \varphi_2 \Big] \Big[ (1 - d_2 \varphi_3) d_3 + d_2 \Big],
$$
\n(2d)

De las propiedades ópticas tenemos que

$$
\varphi = -b \tag{3}
$$

donde es  $\varphi$  la potencia total del sistema, por lo tanto

tencia total del sistema, por lo tanto  
\n
$$
\varphi = -\Big[\big(1-d_1\varphi_2\big)\varphi_1 + \varphi_2\Big]\Big[\big(1-d_3\varphi_4\big)\big(1-d_2\varphi_3\big)-d_2\varphi_4\Big] + \big(1-d_1\varphi_1\big)
$$
\n
$$
\times \Big[\big(1-d_3\varphi_4\big)\varphi_3 + \varphi_4\Big].
$$
\n(4)

Para calcular las diferentes distancias imagen usamos la ecuación (5)

$$
\times \left[ (1 - a_3 \varphi_4) \varphi_3 + \varphi_4 \right].
$$
  
las diferentes distanciaismagen usamos la ecuación (5)  

$$
d_4 = \left( \frac{1}{\varphi} \right) \left\{ \left( 1 - d_1 \varphi_1 \right) \left( 1 - d_3 \varphi_3 \right) - \left[ \left( 1 - d_1 \varphi_2 \right) \varphi_1 + \varphi_2 \right] \left[ \left( 1 - d_2 \varphi_3 \right) d_3 + d_2 \right] \right\}.
$$
 (5)

Para la magnificación semi angular tenemos la ecuación (6)

$$
a_4 = \left(\frac{1}{\varphi}\right) \left\{ \left(1 - a_1 \varphi_1\right) \left(1 - a_3 \varphi_3\right) - \left[\left(1 - a_1 \varphi_2\right) \varphi_1 + \varphi_2\right] \left[\left(1 - a_2 \varphi_3\right) a_3 + a_2\right] \right\}.
$$
\n(5)

\ninification semi angular tenemos la ecuación (6)

\n
$$
m_{\alpha} = \left(1 - d_1 \varphi_2\right) \left[\left(1 - d_3 \varphi_4\right) \left(1 - d_2 \varphi_3\right) - d_2 \varphi_4\right] - d_1 \left[\left(1 - d_3 \varphi_4\right) \varphi_3 + \varphi_4\right] - \varphi d_0.
$$

En el sistema óptico FOCOIVA existen principalmente dos casos para el movimiento de las lentes, el caso 1 donde las lentes se mueven en direcciones opuestas (de los extremos al centro) y el caso 2, donde las lentes se mueven en la misma dirección (de izquierda a derecha).

#### <span id="page-3-0"></span>**2.1 Caso 1. Cuando las lentes se mueven en direcciones opuestas**

Las condiciones iniciales son

$$
d_{1i} = 0,\t\t(7a)
$$

$$
d_{2i} = D,\t\t(7b)
$$

$$
d_{3i} = 0.\t(7c)
$$

El movimiento de las lentes L2 y L3 está descrito por la ecuación (8)  
\n
$$
-\varphi_3\varphi_4 \Big[ \Big(1-d_1\varphi_2\Big)\varphi_1 + \varphi_2 \Big] d_3^2 + \Big\{ \Big[1+\varphi_4(D-d_1)\Big] \Big[ \Big(1-d_1\varphi_2\Big)\varphi_1 + \varphi_2 \Big] - \varphi_4 \Big(1-d_1\Big) \Big\} \varphi_3 d_3 + \Big\{ \Big[ \Big(1-d_1\varphi_2\Big)\varphi_1 + \varphi_2 \Big] \Big[ 1-\Big(D-d_1\Big)\Big(\varphi_3 + \varphi_4 \Big) \Big] + \Big(1-d_1\varphi_1\Big)\Big(\varphi_3 + \varphi_4 \Big) - \varphi \Big\} = 0.
$$
\n(8)

donde el tamaño total del arreglo es  $D = d_1 + d_2 + d_3$ .

Para calcular la potencia total del sistema, la distancia imagen inicial y la amplificación semi angular usamos las ecuaciones (9), (10), (11)

$$
\varphi = \varphi_1 + \varphi_2 + \varphi_3 + \varphi_4 - D(\varphi_1 + \varphi_2)(\varphi_3 + \varphi_4),
$$
\n(9)

$$
d_{4i} = \left(\frac{1}{\varphi}\right) \left[1 - D\left(\varphi_1 + \varphi_2\right)\right],\tag{10}
$$

$$
m_{\alpha i} = \frac{1 - \varphi D}{1 - C_2 D} - \varphi d_0.
$$
 (11)

Por lo tanto, solo tenemos una variable independiente  $d_1$ .

#### <span id="page-4-0"></span>**2.2 Caso 2. Cuando las lentes se mueven en la misma dirección de izquierda a derecha**

Las condiciones iniciales son

$$
d_{1i} = 0,\t(12a)
$$

$$
d_{2i} = 0,\t(12b)
$$

$$
d_{3i} = D. \tag{12c}
$$

Sustituyendo las ecuaciones (12) en la ecuación (4), (5) y (6)  
\n
$$
\varphi = \varphi_1 + \varphi_2 + \varphi_3 + \varphi_4 - D\varphi_4 (\varphi_1 + \varphi_2 + \varphi_3), \tag{13}
$$

$$
d_{4i} = \left(\frac{1}{\varphi}\right) \left[1 - D\left(\varphi_1 + \varphi_2 + \varphi_3\right)\right],\tag{14}
$$

$$
m_{ai} = 1 - D\varphi_4 - \varphi d_0,\tag{15}
$$

La ecuación (16) describe el movimiento que hacen las lentes L2 y L3 para cuando las lentes se mueven en la misma dirección

$$
m_{ai} = 1 - D\varphi_4 - \varphi a_0,
$$
\nequación (16) describe el movimiento que hacer las lentes L2 y L3 para cuando las lentes se mueven en la misma  
\n
$$
-\varphi_3 \varphi_4 \Big[ \Big(1 - d_1 \varphi_2\Big) \varphi_1 + \varphi_2 \Big] d_2^2 + \Big\{ \Big[ \Big(1 - d_1 \varphi_2\Big) \varphi_1 + \varphi_2 \Big] \Big[ -1 + \Big(D - d_1\Big) \varphi_4 \Big] + \Big(1 - d_1 \varphi_1\Big) \varphi_4 \Big\} \varphi_3 d_2 + \Big\{ \Big[ \Big(1 - d_1 \varphi_2\Big) \varphi_1 + \varphi_2 \Big] \Big[ 1 - \Big(D - d_1\Big) \varphi_4 \Big] + \Big(1 - d_1 \varphi_1\Big) \Big[ \varphi_3 + \varphi_4 - \Big(D - d_1\Big) \varphi_3 \varphi_4 \Big] - \varphi \Big\} = 0,
$$
\n(d)  $\varphi_3$ 

donde  $D = d_1 + d_2 + d_3$ .

Para este caso tenemos una variable independiente  $d_1$ .

### **3. MATERIALES Y MÉTODOS**

#### <span id="page-5-1"></span><span id="page-5-0"></span>**3.1 Materiales**

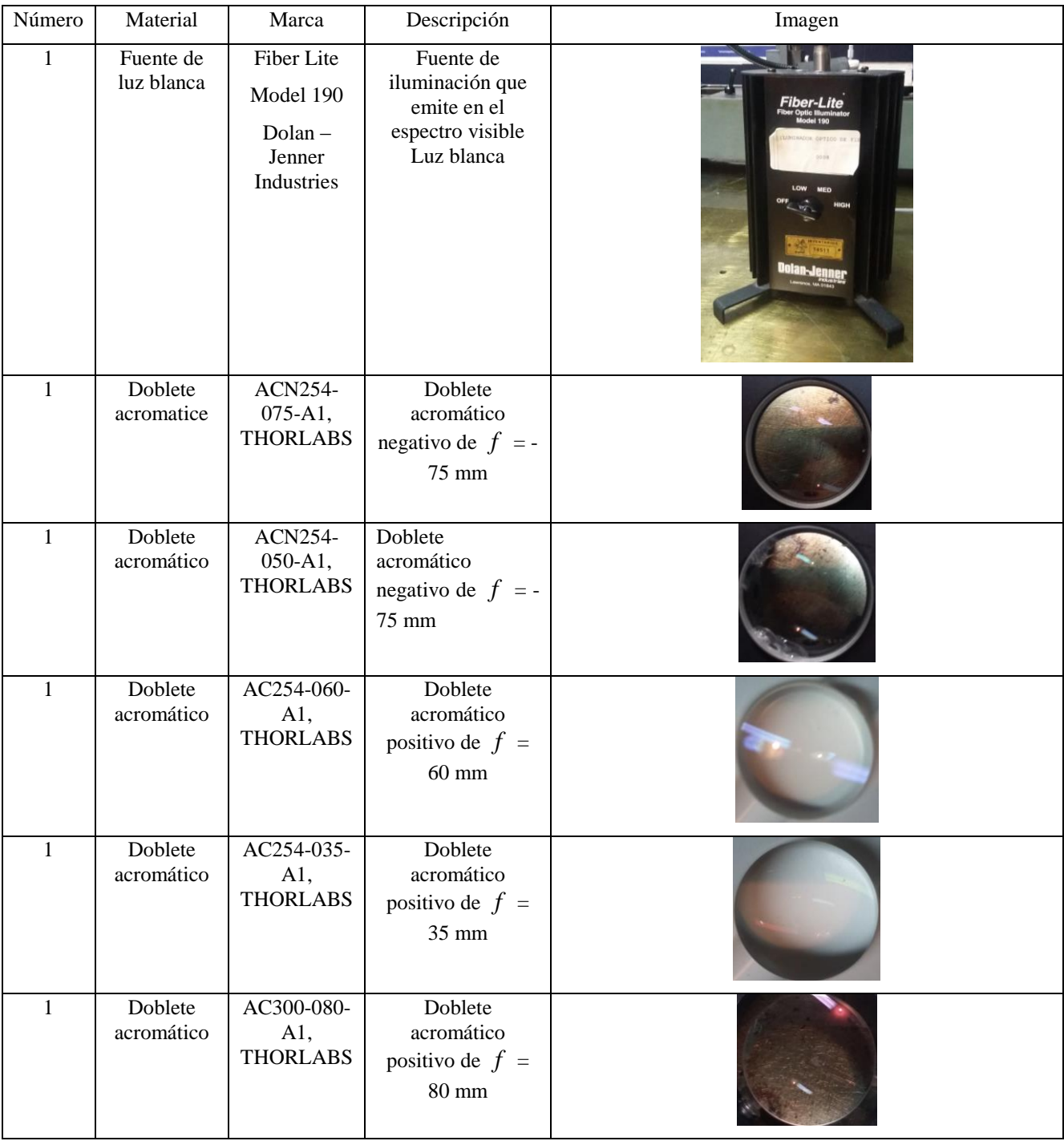

Para el arreglo experimental se usó el material que se muestra en la en la Tabla 1.

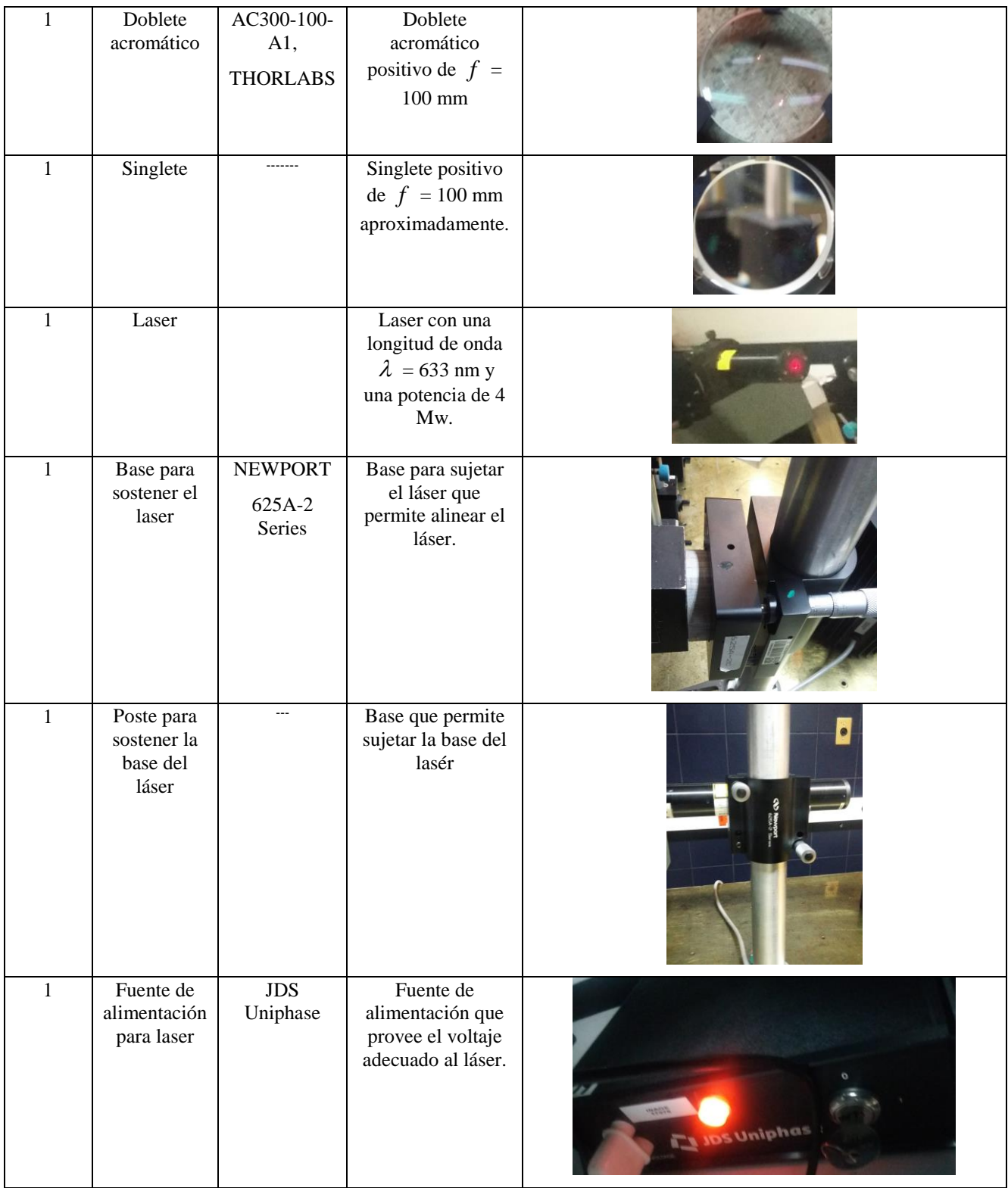

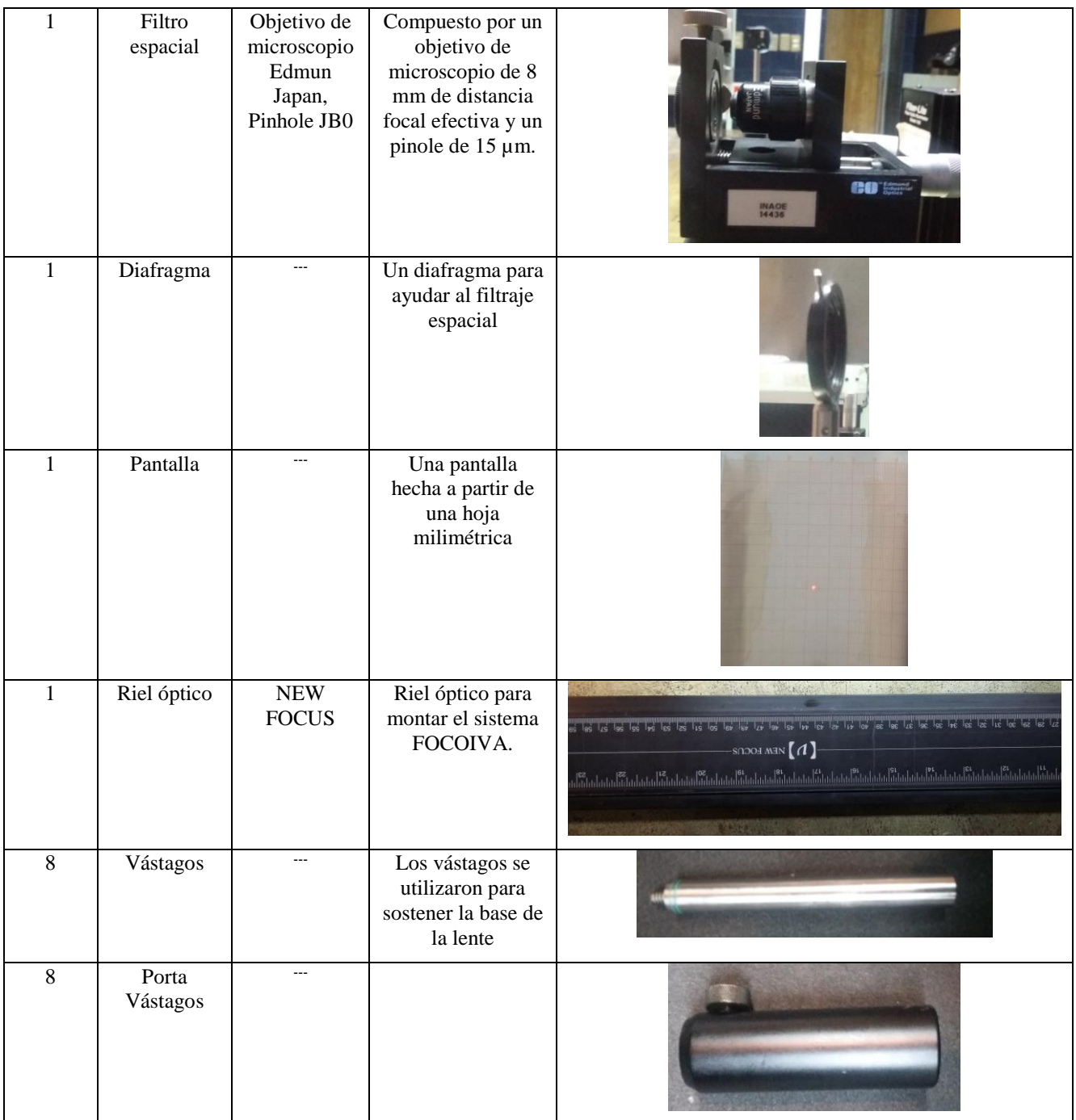

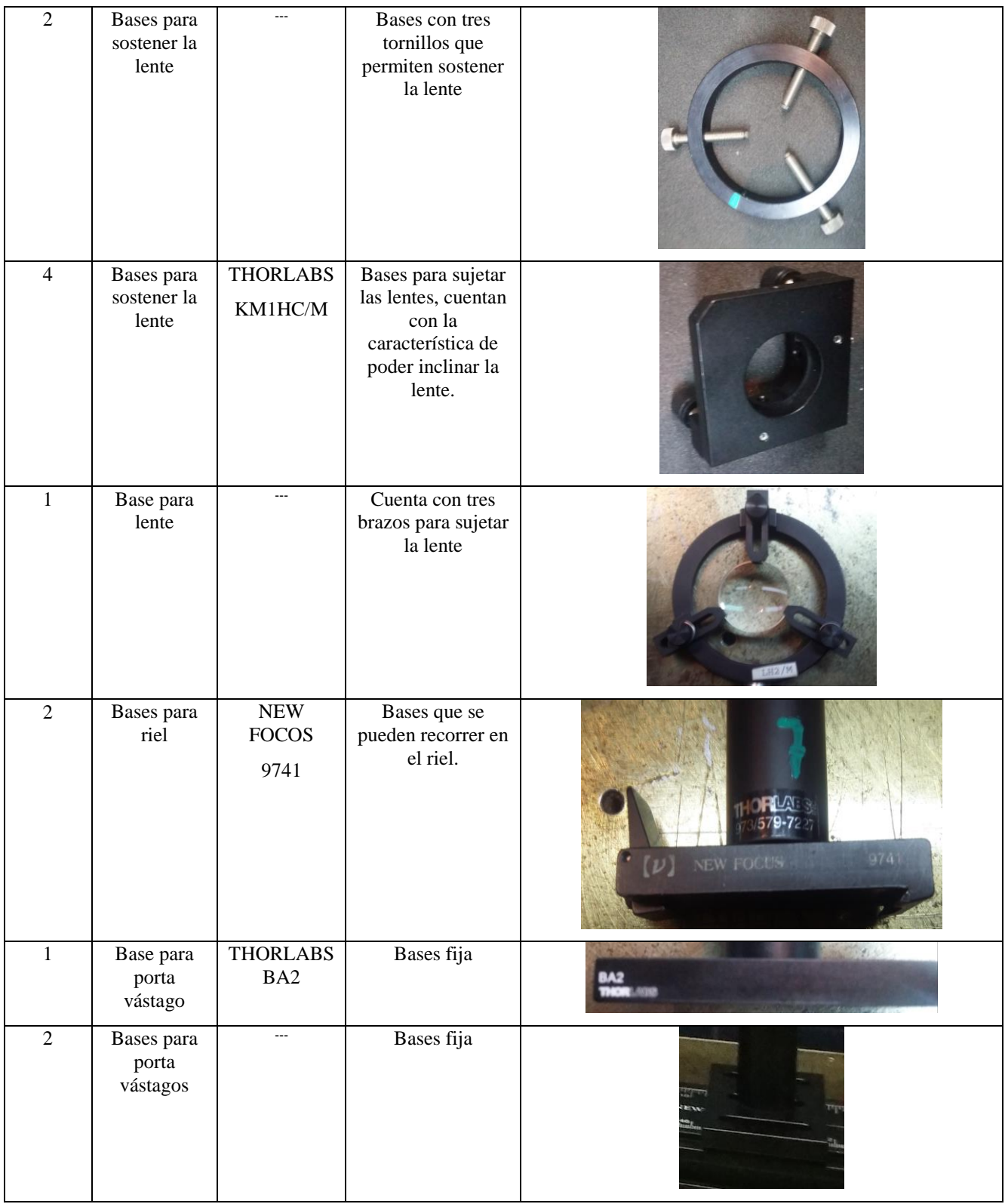

| 1           | Base<br>magnética | <b>THORLABS</b><br>MB175 | Base utilizada para<br>sostener el filtro<br>espacial | THORLAB<br>ON         |
|-------------|-------------------|--------------------------|-------------------------------------------------------|-----------------------|
| $\mathbf 1$ | Base              | <b>NEWPORT</b>           | Base utilizada para                                   |                       |
|             | magnética         | $MB-3$                   | sostener el<br>diafragma.                             | <b>Newport</b><br>MB- |
|             |                   |                          |                                                       | 0 N                   |
| 1           | Base              | <b>EDMUND</b>            | Base utilizada para                                   |                       |
|             | magnética         | <b>OPTICS</b>            | sostener la lente<br>colimadora.                      | eo <b>Mar</b>         |
|             |                   |                          |                                                       | ON<br>OFF             |

Tabla 1. Materiales usados en el arreglo experimental del sistema FOCOIVA.

#### <span id="page-9-0"></span>**3.2 Métodos**

#### <span id="page-9-1"></span>**3.2.1 Calculo de los parámetros paraxiales**

#### <span id="page-9-2"></span>**3.2.1.1 Propuesta 1**

Para la primera propuesta utilizamos el caso 1 del sistema FOCOIVA, donde las direcciones se mueven en direcciones opuestas, se definió  $d_1$  en un intervalo de [280, 395] mm y un tamaño total del arreglo  $D = 766$  mm. Para calcular la

potencia total del sistema utilizamos la ecuación (9), y haciendo  $\begin{pmatrix} 1 \end{pmatrix}$  $\left(\frac{1}{\varphi}\right)$ , tenemos que  $f = -420$  mm.

Los parámetros generales del sistema son presentados en la Tabla 2.

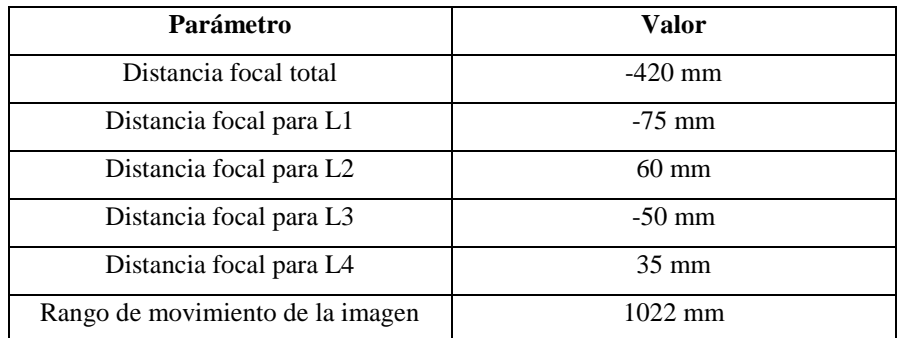

Tabla 2. Parámetros generales del sistema FOCOIVA para la propuesta 1.

Se utilizo el software MATLAB, donde se programaron los algoritmos para resolver las ecuaciones (5), (6), (8), (9) (10) y (11) para obtener las distintas posiciones de las lentes en el sistema FOCOIVA, los datos son presentados en la Tabla 3.

| Configuración | $d_1$ mm | $d_{\alpha}$ mm | $d2$ mm | $d_A$ mm |
|---------------|----------|-----------------|---------|----------|
|               | 282      | 35              | 182.9   | 286.2    |
|               | 302      | 35.7            | 162.2   | 334.1    |
|               | 350      | 40.3            | 109.6   | 523      |

Tabla 3. Distintas configuraciones del sistema FOCOIVA, lo que permite variar la distancia y permanecer constante la distancia imagen, para la propuesta 1.

En la Figura 2 se observan las curvas de movimiento de las lentes.

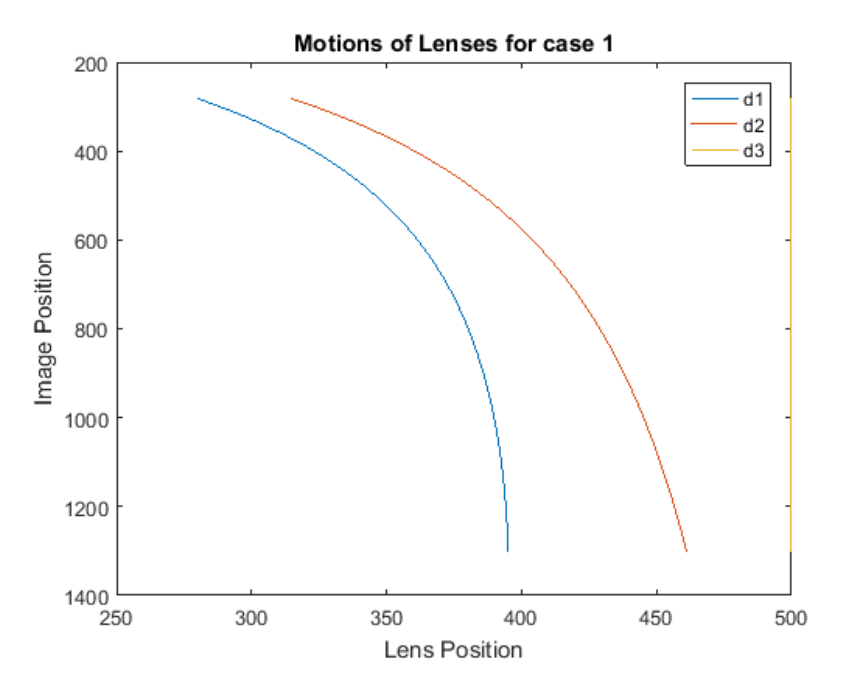

Figura 2. Curvas de Movimiento del caso 1 para la propuesta 1.

En las curvas de movimiento observadas en la Figura 2, donde d1 es la curva de movimiento que realiza la lente L2 y d2 la curva de movimiento que hace la lente L3, se puede observar que estas curvas caen rápidamente lo cual originará una tolerancia de error mínima y generará una mayor dificultad a la hora de hacer las mediciones experimentalmente.

#### <span id="page-10-0"></span>**3.2.1.2 Propuesta 2**

Igualmente se utilizó el caso 1 del sistema FOCOIVA donde las lentes se mueven en direcciones opuestas ya que el caso 1 y el caso dos se comporta similar, defininiendo  $d_1$  en un intervalo de [152.8,537.1] mm y un tamaño total del arreglo

 $D$  = 766 mm. Para calcular potencia total del sistema utilizamos la ecuación (9), y haciendo  $\begin{pmatrix} 1 \end{pmatrix}$  $\left(\frac{1}{\varphi}\right)$ , tenemos que

 $f = -33.3$  mm.

Los parámetros generales del sistema son presentados en la Tabla 4.

| Parámetro                           | Valor            |
|-------------------------------------|------------------|
| Distancia focal total               | $-33.3$ mm       |
| Distancia focal para L1             | $-75$ mm         |
| Distancia focal para L2             | $100 \text{ mm}$ |
| Distancia focal para L3             | $-50$ mm         |
| Distancia focal para L <sub>4</sub> | $80 \text{ mm}$  |
| Rango de movimiento de la imagen    | 433.6 mm         |

Tabla 4. Parámetros generales para el sistema FOCOIVA para la propuesta 2.

Se utilizó el software MATLAB, donde se programaron los algoritmos para resolver las ecuaciones (5), (6), (8), (9) (10) y (11) para obtener las distintas posiciones de las lentes en el sistema FOCOIVA, los datos son presentados en la Tabla 5.

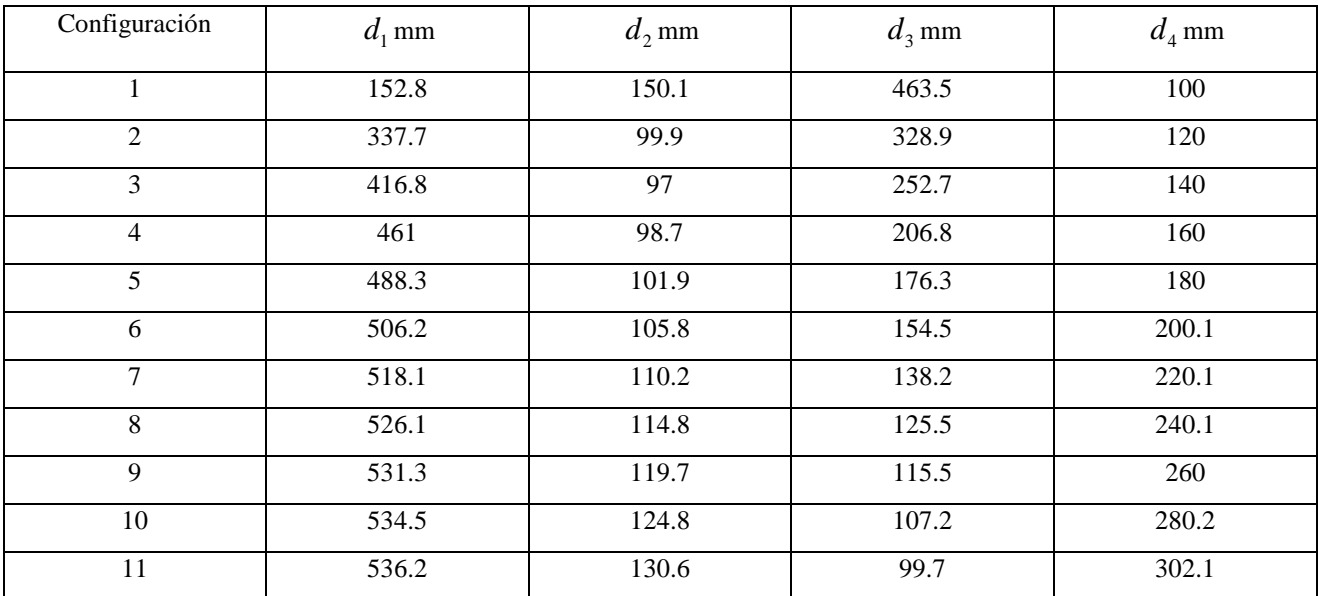

Tabla 5. Distintas configuraciones del sistema FOCOIVA lo que permite variar la distancia y permanecer constante la distancia imagen, para la propuesta 2.

También se graficaron las curvas de movimiento de las lentes, las cuales se observan en la Figura 3.

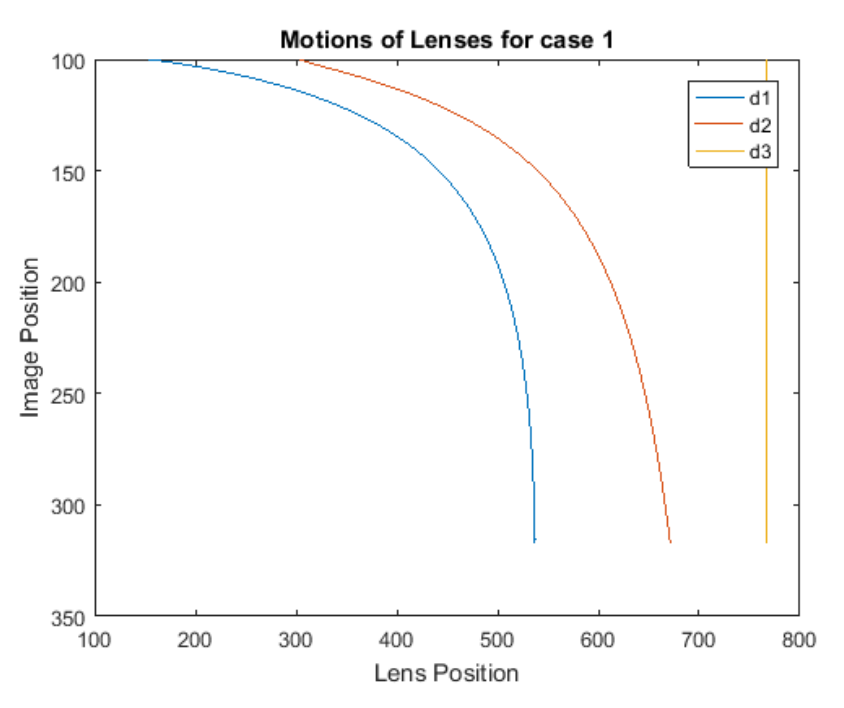

Figura 3. Curvas de Movimiento del caso 1, para la segunda propuesta.

En la Figura 3 se muestra la distancia que recorren las lentes L2 y L3 mientras que las lentes L1 y L4 se mantienen fijas, lo que permite variar la distancia imagen.

#### <span id="page-12-0"></span>**3.2.2 Simulación en ZEMAX usando Lentes paraxiales**

Posteriormente analizamos los datos calculados, utilizando el software ZEMAX, se usaron lentes paraxiales tomando los parámetros generales de la Tabla 2. y la herramienta de multi configuracion<sup>4</sup> para las distintas configuraciones del sistema mostradas en la Tabla 3.

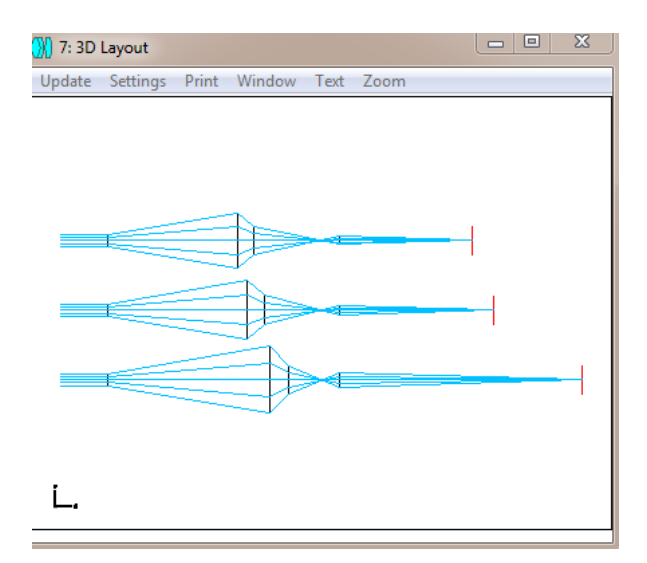

Figura 4. Layout de las Multi configuraciones en ZEMAX, para las distintas posiciones de las lentes L2 y L3, para la propuesta 1.

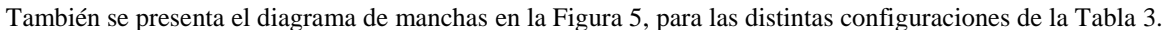

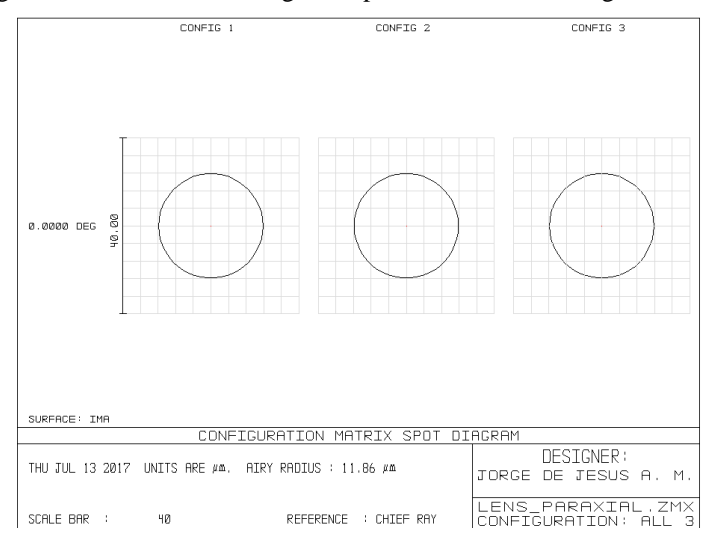

Figura 5. Diagrama de manchas para las distintas configuraciones del sistema FOCOIVA de la propuesta 1.

También se simularon las distintas configuraciones de la propuesta 2 tomando los datos de la Tabla 4 y 5, en las que se observó un mejor comportamiento del sistema. Las configuraciones se observan en la Figura 6.

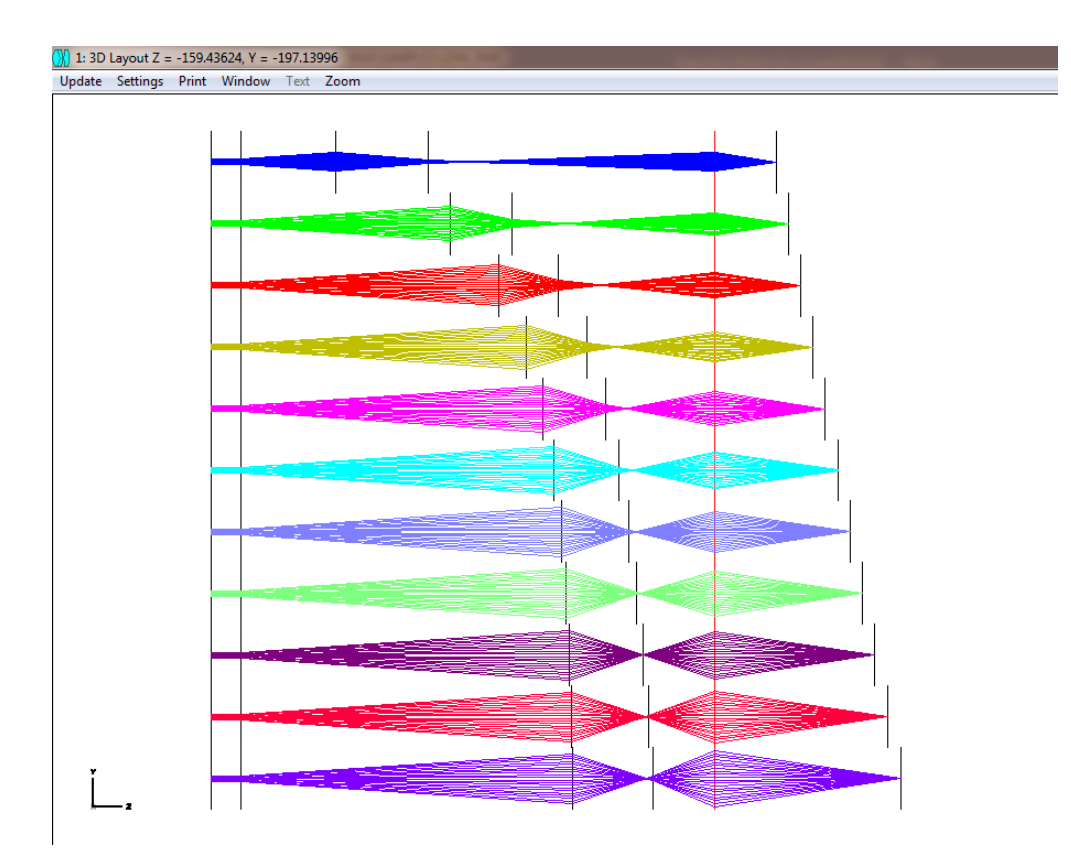

Figura 6. Layout de las Multi configuraciones en ZEMAX, para las distintas posiciones de las lentes L2 y L3.

En la Figura 6 observamos que para las distintas posiciones de las lentes L2 y L3 la distancia imagen cambia, mientras que L1 y L4 se mantienen fijas, los rayos enfocan en un punto diferente sin modificar el tamaño total del sistema *D* . Además, podemos observar la forma de las curvas de movimiento, previamente calculadas con MATLAB.

Se muestra el diagrama de manchas en la Figura 7, en el cual se observa que para las distintas configuraciones el tamaño de la mancha permanece constante.

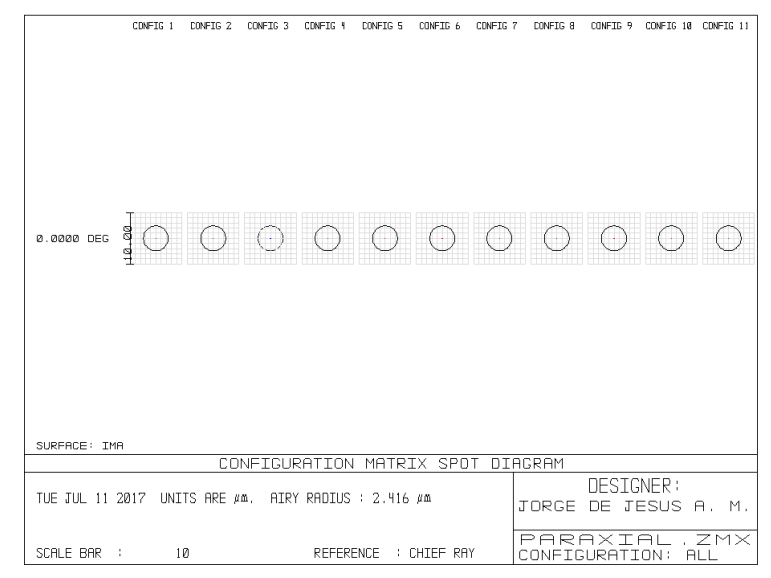

Figura 7. Diagrama de manchas para las distintas configuraciones del sistema FOCOIVA.

#### <span id="page-14-0"></span>**3.2.3 Simulación en ZEMAX usando dobletes Acromáticos**

Para realizar la simulación en ZEMAX usando las lentes del laboratorio, en este caso dobletes acromáticos, se consultaron sus características en la hoja de datos del manual de THORLABS<sup>5</sup>, los datos son presentados en la Tabla 6

| Lente                        | $f$ mm  | $f_{h}$ mm | $D$ mm | $R_1$ mm | $R_2$ mm | $R_{\rm a}$ mm | $t_1$ mm | $t_2$ mm | $t_{\scriptscriptstyle e}$ mm | Material                    |
|------------------------------|---------|------------|--------|----------|----------|----------------|----------|----------|-------------------------------|-----------------------------|
| <b>ACN254-</b><br>$075 - A1$ | $-75.0$ | $-78.8$    | 25.4   | $-39.02$ | 39.17    | 489.80         | 2.0      | 4.3      | 8.6                           | BAK4-<br>SF <sub>5</sub>    |
| <b>ACN254-</b><br>$050 - A1$ | $-50.0$ | $-53.2$    | 25.4   | $-33.96$ | 32.51    | 189.23         | 2.0      | 4.5      | 9.4                           | BAFN10-<br>SFL <sub>6</sub> |
| $AC254-$<br>$060 - A1$       | 60.0    | 54.3       | 25.4   | 41.69    | $-25.88$ | $-230.70$      | 8.0      | 2.5      | 8.2                           | <b>BAF11-</b><br>FD10       |
| $AC254-$<br>$035 - A1$       | 35.0    | 27.3       | 25.4   | 23.99    | $-19.10$ | $-102.09$      | 12.0     | 2.0      | 9.6                           | BAFN10-<br>SFL6             |
| $AC300-$<br>080-A1           | 80.0    | 74.3       | 30.0   | 55.98    | $-44.17$ | $-219.80$      | 8.5      | 2.0      | 7.9                           | BAFN10-<br>SFL6             |
| AC300-<br>$100 - A1$         | 100.0   | 96.4       | 30.0   | 70.00    | $-57.02$ | $-284.40$      | 5.0      | 2.0      | 5.0                           | BAFN10-<br>SFL <sub>6</sub> |

Tabla 6. Parámetros de los dobletes acromáticos.

En la Tabla 6 se muestran los parámetros generales de los dobletes acromáticos donde, *f* es la distancia focal efectiva,  $f_b$  la distancia focal posterior,  $D$  es el diámetro,  $R_1$ ,  $R_2$  y  $R_3$  son los radios de curvatura,  $t_1$  y  $t_2$  los espesores de cada lente.

Tomando en cuenta que las distancias de las distintas configuraciones mostrados en la Tabla 3 y 5 son en la aproximación paraxial, se recalcularon las distancias para lentes gruesas, para esto se deben calcular los planos principales de cada uno de los dobletes acromáticos, los datos son presentados en la Tabla 7.

| Lente                   | $P_1$ (mm) | $P_2$ (mm) |
|-------------------------|------------|------------|
| ACN254-075-A1, Thorlabs | $-3.6$     | 0.1        |
| ACN254-050-A1, Thorlabs | $-3.6$     | 0.4        |
| AC300-080-A1, Thorlabs  | $-3.1$     | 0.5        |
| AC300-100-A1, Thorlabs  | $-5.6$     | 0.5        |
| AC254-060-A1            | 0.5        | $-5$       |
| AC254-035-A1            | 0.5        | $-7$       |

Tabla 7. Parámetros de los dobletes acromáticos.

Entonces haciendo las operaciones de las restas o sumas de las distancias de los planos principales a las distancias de la Tabla 3, obtenemos las nuevas distancias, las distancia para la propuesta 1 son presentadas en la Tabla 8.

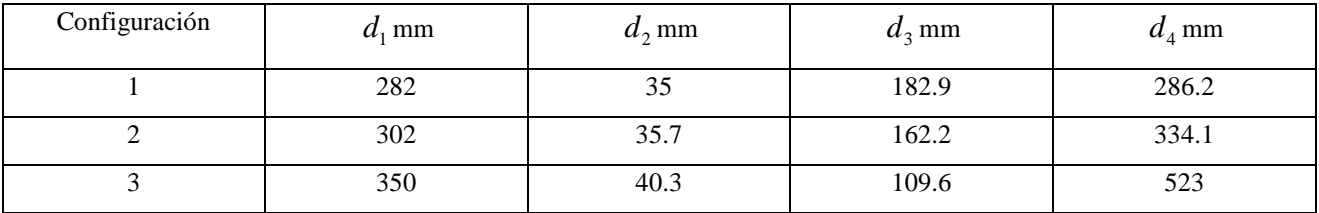

Tabla 8. Distancias para del sistema FOCOIVA usando lentes gruesas.

Para la propuesta 2 se recalcularon las distancias de la Tabla 5, las distancias son presentadas en la Tabla 9.

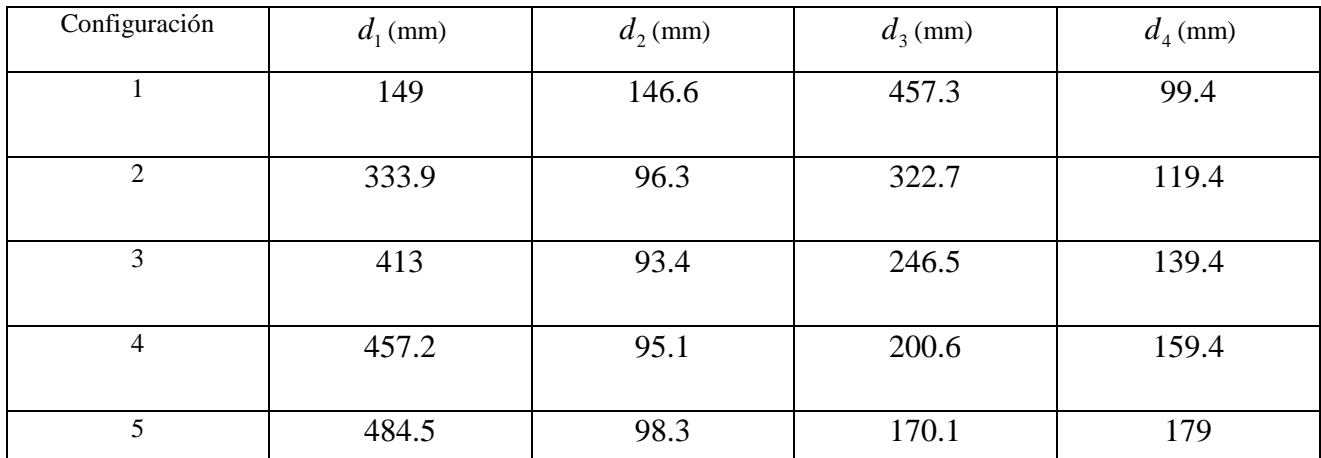

| 6  | 502.4 | 102.3 | 148.2 | 199.5 |
|----|-------|-------|-------|-------|
|    |       |       |       |       |
| 7  | 514.3 | 106.  | 132   | 219.5 |
|    |       |       |       |       |
| 8  | 522.3 | 111.3 | 119.3 | 239.5 |
|    |       |       |       |       |
| 9  | 527.5 | 116.1 | 109.3 | 259.5 |
|    |       |       |       |       |
| 10 | 530.7 | 121.3 | 100.9 | 279.6 |
|    |       |       |       |       |
| 11 | 532.4 | 127   | 93.5  | 301.5 |
|    |       |       |       |       |

Tabla 9. Distancias para del sistema FOCOIVA usando lentes gruesas.

Entonces utilizando ZEMAX se realizó la simulación del sistema FOCOIVA utilizando las configuraciones de la Tabla 8, el cual es mostrado en la Figura 8.

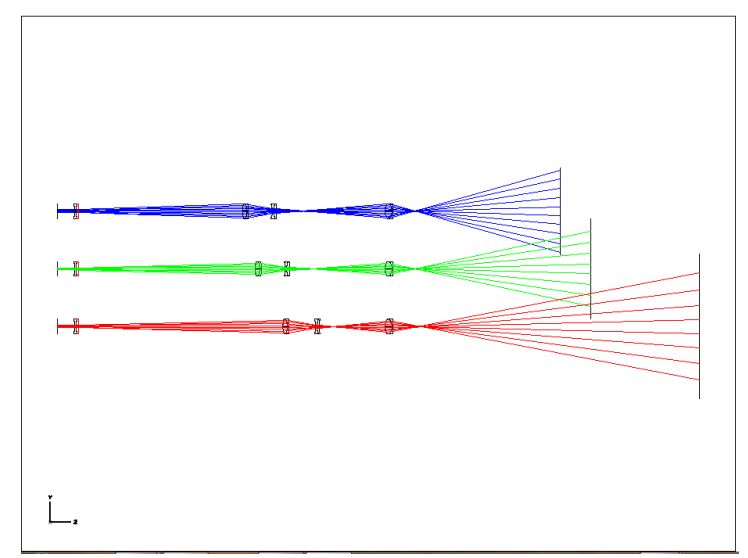

Figura 8. Layout de las Multi configuraciones en ZEMAX, para las distintas posiciones de las lentes L2 y L3 utilizando las configuraciones de la Tabla 5.

En la Figura 8 se puede observar que la simulación no es correcta y que los puntos de enfoque no coinciden con los de las distancias calculadas en la Tabla5. Esto puede ser debido la disposición del sistema FOCOIVA de la propuesta 1, ya que como se mencionó las curvas caen rápidamente y reducen la tolerancia de error, por la que las mediciones experimentalmente no podrán hacerse.

Las simulaciones de la propuesta 2 son presentadas en la Figura 9, donde se utilizaron los datos de la Tabla 4 y 9.

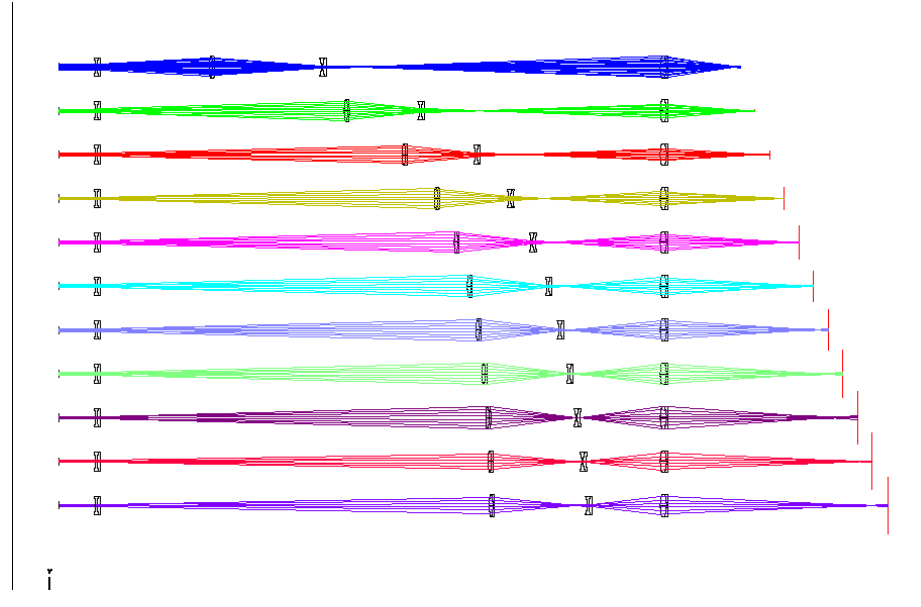

Figura 9. Layout de las Multi configuraciones en ZEMAX, para las distintas posiciones de las lentes L2 y L3 utilizando las configuraciones de la Tabla 6.

Se puede observar en la Figura 9 que los puntos de enfoque coinciden con los calculados, debido a que las curvas de movimiento caen menos rápido lo que propicia una tolerancia de error más grande. Por lo tanto, las medidas experimentales para este caso deberían representar una dificultad menor.

El diagrama de manchas se muestra en la Figura 7.

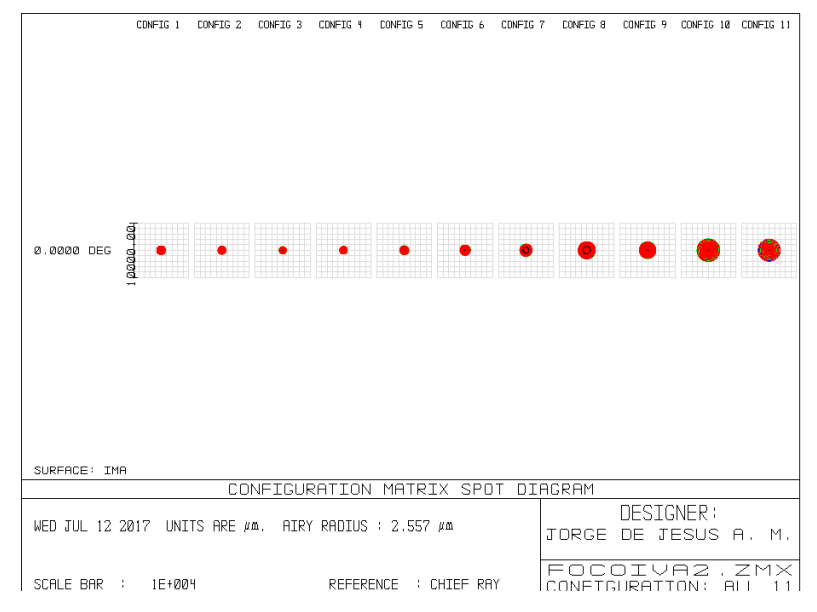

Figura 10. Diagrama de manchas de las distintas configuraciones del sistema FOCOIVA.

En el diagrama de manchas de la Figura 10, se observa que la mancha es homogénea hasta la configuración 8, en las demás el tamaña cambia esto puede ser debido al cálculo de los planos principales de las lente, ya que como se observó en las curvas de movimiento de la Figura 2, después de empezar horizontalmente caen a partir de los 200 mm lo cual propicia un tolerancia menor en las distancias, por lo que las cifras en los valores empiezan a ser muy significativas a la hora de hacer los cálculos y las mediciones.

#### <span id="page-18-0"></span>**3.2.4 Arreglo experimental**

#### <span id="page-18-1"></span>**3.2.4.1 Propuesta 1**

Para la propuesta 1 se dispuso un arreglo óptico utilizando una fuente de iluminación blanca, una lente colimadora y el sistema FOCOIVA compuesto por L1, L2, L3 y L4, utilizando los parámetros de la Tabla2. En este caso L1 y L4 son fijas mientas que las lentes L2 y L3 son las lentes de movimiento, se utilizó una pantalla de una hoja milimétrica para ver donde enfocan los rayos y así medir la distancia del plano imagen. Se utilizaron las configuraciones de las distancias calculadas en la Tabla 3. La disposición del sistema completo se observa en la Figura 11

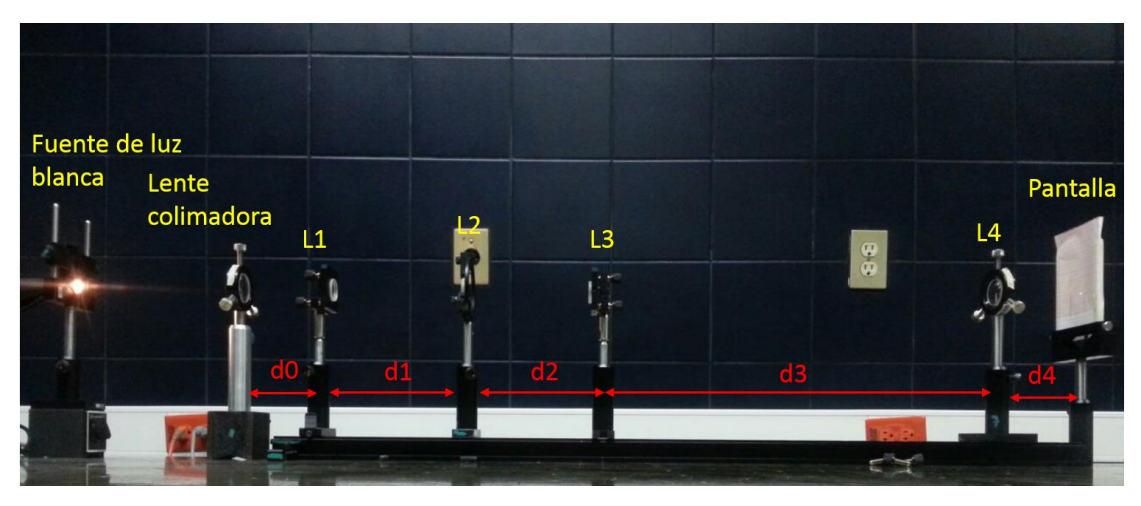

Figura 11. Arreglo experimental del sistema FOCOIVA usando una fuente de luz blanca para la propuesta 1.

donde L1 = -75 mm, L2 = 60 mm, L3 = -50 y L4 = 35. Para la disposición del arreglo de la propuesta 1, no se pudo lograr el punto de enfoque en las distancias calculadas de la Tabla 3, esto debido a las curvas de movimiento, ya que como se observó en la Figura 2 estas curvas caen rápidamente lo cual genera una tolerancia muy baja, con lo cual al variar pequeñas cantidades en  $d_1$ ,  $d_2$  y  $d_3$  la distancia del plano imagen cambiara drásticamente. Por tanto, podemos concluir que la propuesta 1 no es adecuada para su implementación.

#### <span id="page-18-2"></span>**3.2.4.2 Propuesta 2**

Para el primer arreglo experimental de la propuesta 2 se utilizó una fuente de luz blanca, una lente para colimar el haz, y la disposición del arreglo FOCOIVA, compuesto por las lentes L1, L2, L3 y L4 usando los parámetros de la Tabla 4. En este caso L1 y L4 son fijas mientas que las lentes L2 y L3 son las lentes de movimiento, se utilizó una pantalla de una hoja milimétrica para ver donde enfocan los rayos y así medir la distancia del plano imagen. Se utilizaron las configuraciones de las distancias calculadas en la Tabla 5. La disposición del sistema completo se observa en la Figura 12.

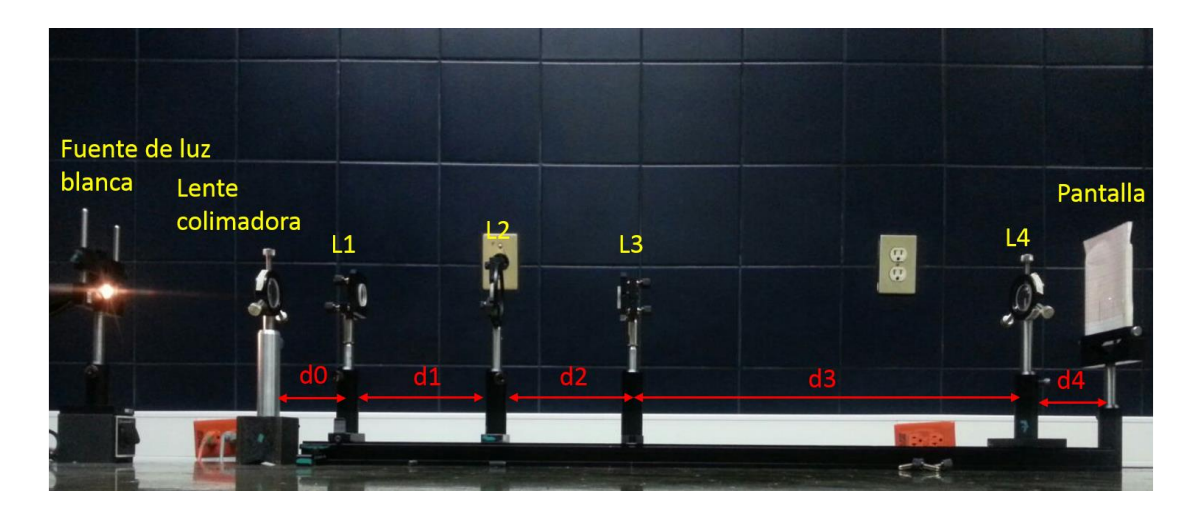

Figura 12. Arreglo experimental del sistema FOCOIVA usando una fuente de luz blanca para la propuesta 2.

donde L1 = -75 mm, L2 = 100 mm, L3 = -50 y L4 = 80 mm.

Para el segundo arreglo experimental se utilizó una fuente laser  $\lambda$  =633 nm, un filtro espacial compuesto por un objetivo de microscopio y un pinhole para eliminar el ruido un diafragma para eliminar los anillos y solo dejar pasar el centro brillante del haz, una lente para colimar, y la disposición del arreglo FOCOIVA, compuesto por las lentes L1, L2, L3 y L4. Igualmente pare este caso L1 y L4 son fijas mientras que las lentes L2 y L3 son las lentes de movimiento, se utilizó una pantalla de una hoja milimétrica para ver donde enfocan los rayos y así medir la distancia del plano imagen. Se utilizaron las configuraciones de las distancias calculadas en la Tabla 5. La disposición de sistema completo se observa en la Figura 13.

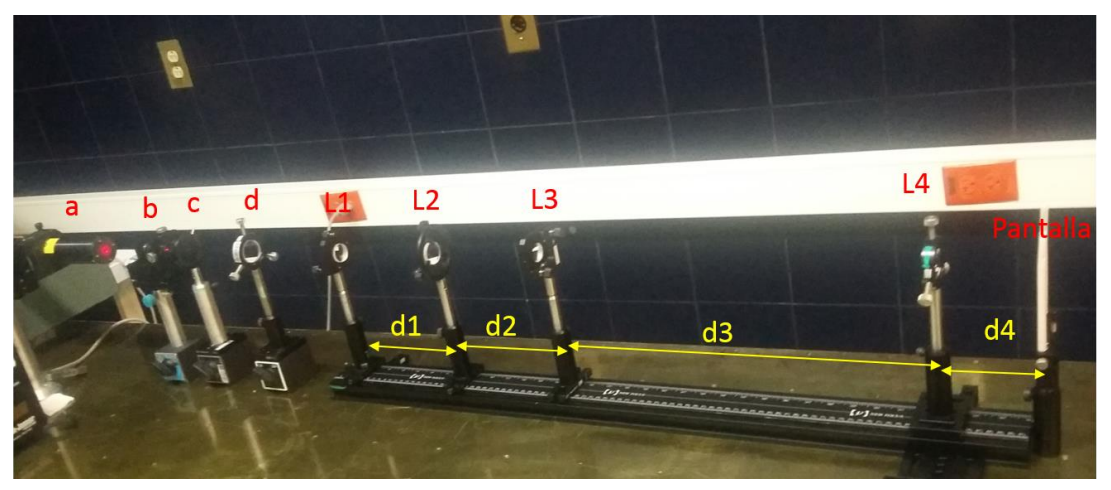

Figura 13. Arreglo experimental del sistema FOCOIVA usando una fuente laser para la propuesta 2.

En la Figura 8, a) es la fuente de iluminación laser, b) el filtro espacial compuesto por el objetivo de microscopio y el pinhole, d) es la lente colimadora, mientas que L1, L2, L3 y L4 componen el sistema FOCOIVA.

<span id="page-19-0"></span>Para el caso de la propuesta 2, el punto de enfoque coincidía con las distancias calculadas en la Tabla 5. Con lo cual podemos decir que este arreglo es adecuado para su implementación, ya que la tolerancia de error es mayor y permite hacer que las mediciones experimentales sean más sencillas.

#### **4. RESULTADOS**

Para el primer arreglo experimental donde se usó luz blanca, se utilizaron las distintas configuraciones de la Tabla 4, en donde se varia la posición de las lentes L2 y L3 mientras que las lentes L1 y L4 se mantienen fijas, este es el principio básico del funcionamiento del sistema FOCOIVA, por lo tanto, la distancia del plano imagen cambia. Las distintas configuraciones son presentadas en la Tabla 10.

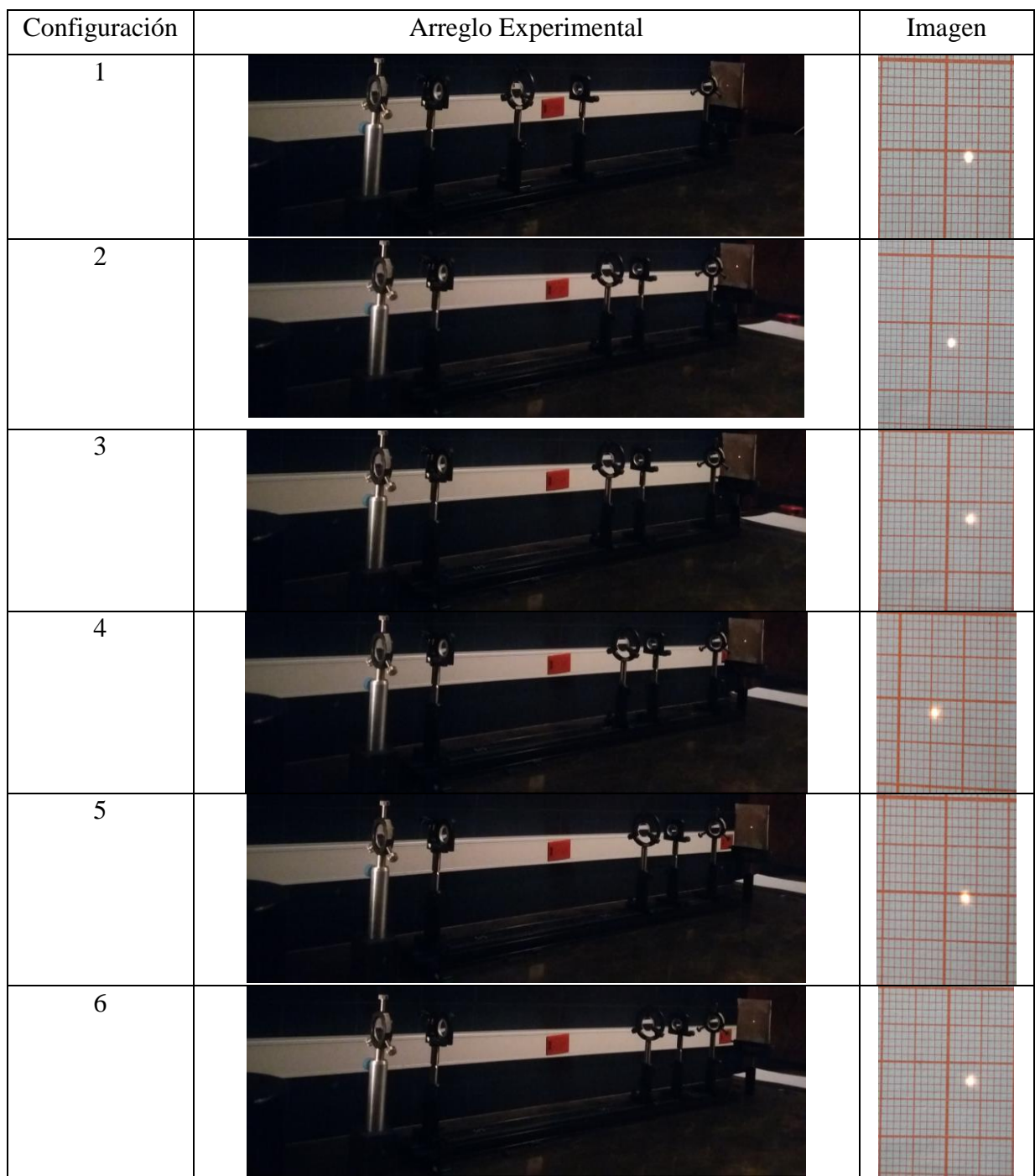

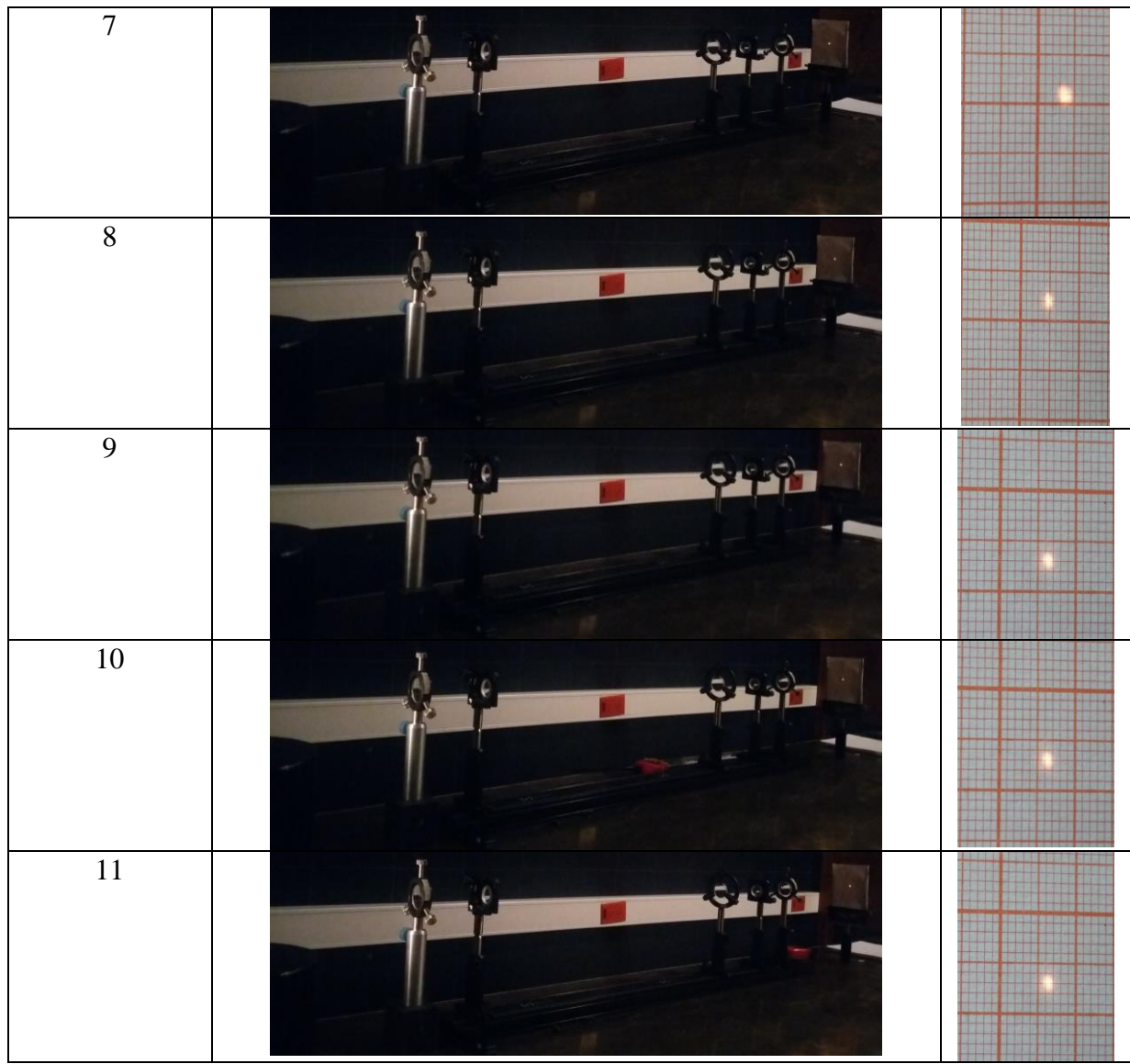

Tabla 10. Distancias para del sistema FOCOIVA usando los dobletes acromáticos.

En el segundo arreglo experimental donde se usó un láser, se utilizaron igualmente las configuraciones de la Tabla 4, en donde se varió la posición de las lentes L2 y L3 mientras que las lentes L1 y L4 se mantuvieron fijas, con lo cual se pudo variar la distancia del plano imagen. Las distintas configuraciones son presentadas en la Tabla 11.

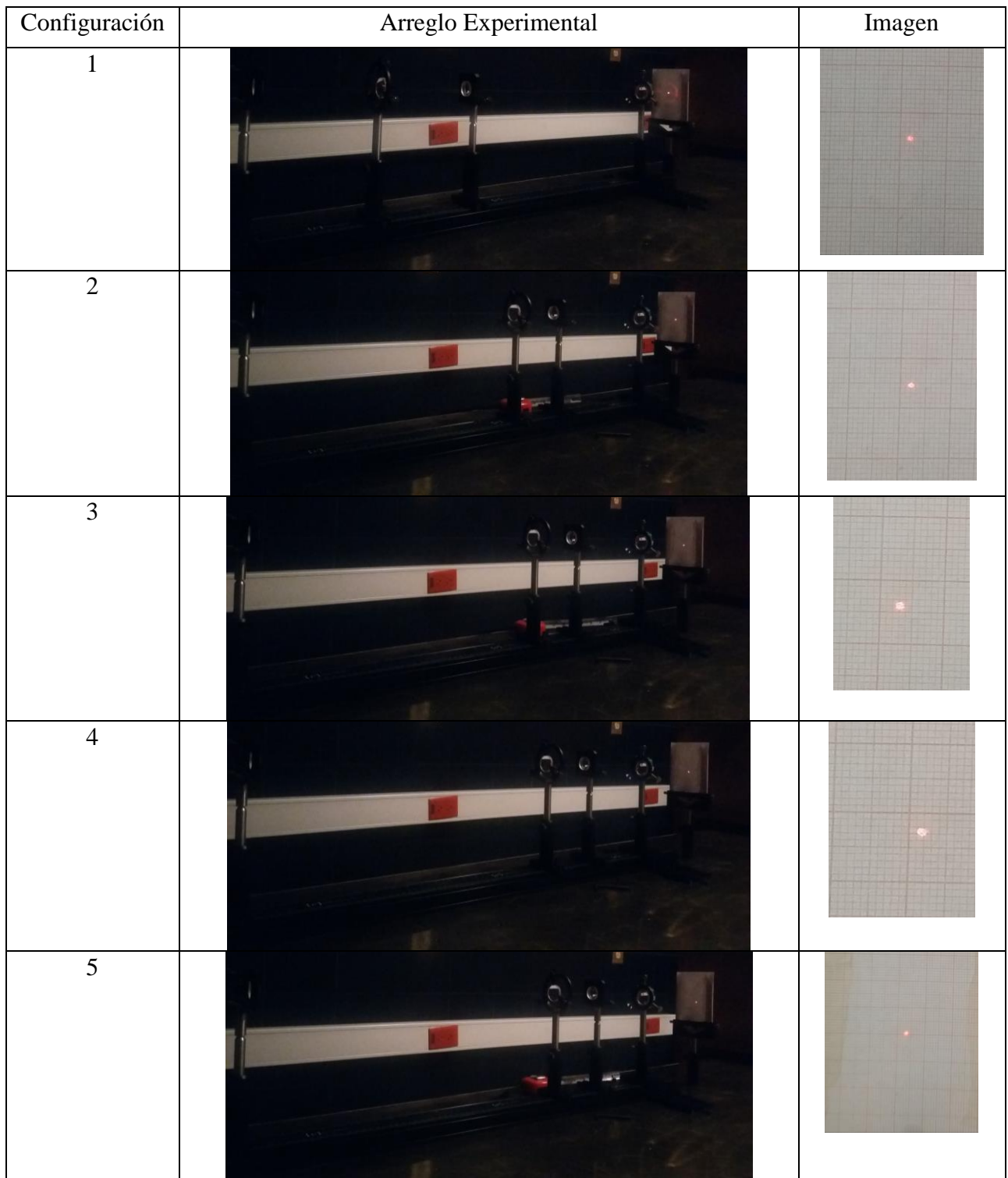

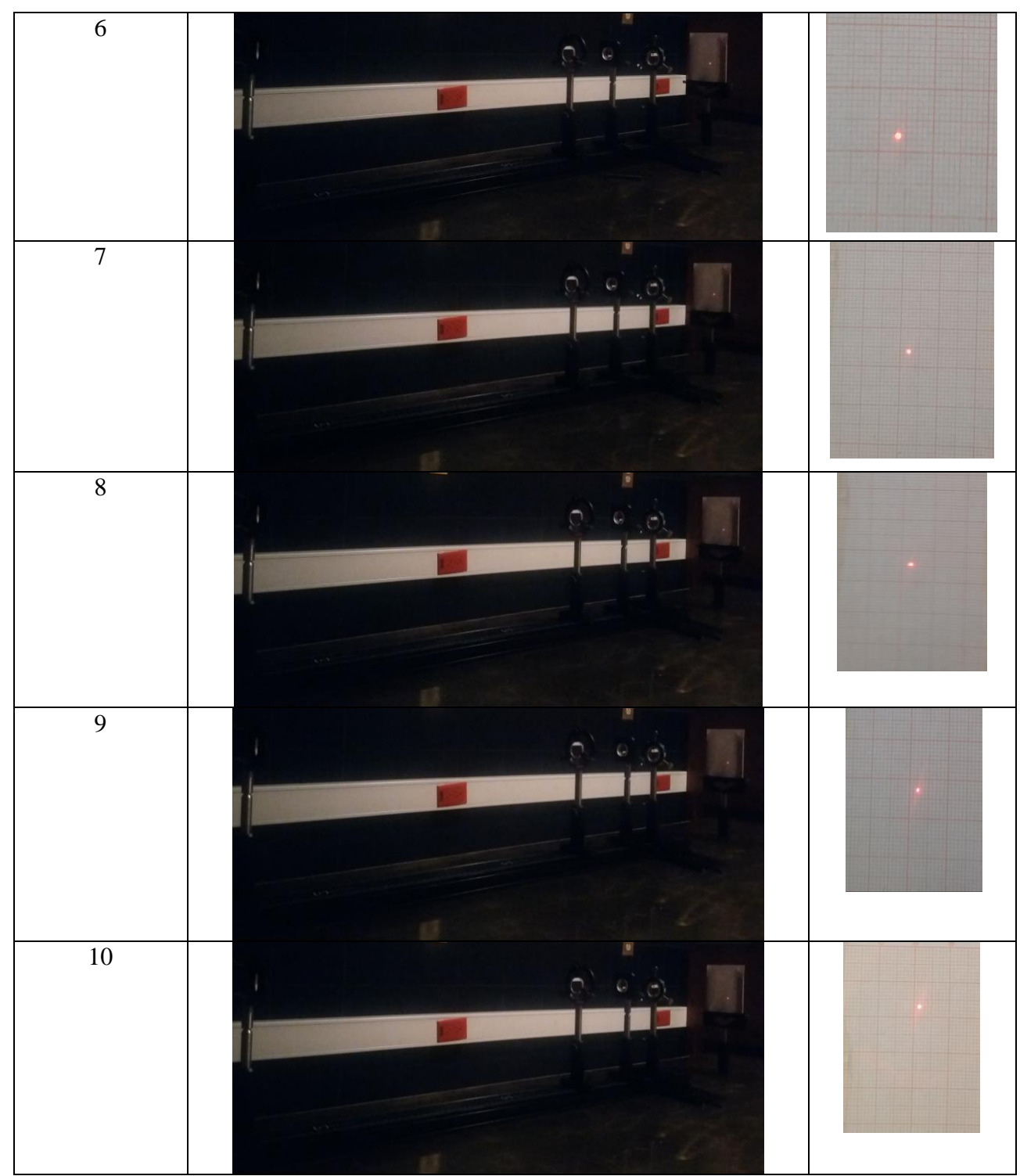

Tabla 11. Distancias para del sistema FOCOIVA usando los dobletes acromáticos y una fuente de luz blanca.

| Configuración  | $d_4$ mm | $d_4$ Luz blanca | Diferencia       | $d_4$ Laser | Diferencia     |
|----------------|----------|------------------|------------------|-------------|----------------|
|                |          | mm               | mm               | mm          | mm             |
| 1              | 100      | 100              | $\boldsymbol{0}$ | 99          | 1              |
| $\overline{2}$ | 120      | 120              | $\boldsymbol{0}$ | 119         |                |
| 3              | 140      | 140              | $\boldsymbol{0}$ | 139         |                |
| $\overline{4}$ | 160      | 160              | $\boldsymbol{0}$ | 159         |                |
| 5              | 180      | 180              | $\mathbf{0}$     | 178         | $\overline{c}$ |
| 6              | 200.1    | 200              | 0.1              | 198         | 2.1            |
| 7              | 220.1    | 220              | 0.1              | 220         | 0.1            |
| 8              | 240      | 240              | 0.1              | 239         |                |
| 9              | 260      | 260              | $\mathbf{0}$     | 258         | $\overline{2}$ |
| $10\,$         | 280.2    | 280              | 0.2              | 280         | 0.2            |
| 11             | 302.1    | 300              | 2.1              | 300         | 2.1            |

Utilizando los datos de la Tabla 4 podemos compararlos con las mediciones experimentales.

Tabla 12. Distancias calculadas teóricamente vs distancias experimentales.

Para el caso del arreglo óptico cuando usa luz blanca se encontró una variación promedio de 0.2 mm y cuando se usó el láser se encontró una variación de 1.2 mm. La variación entre las distancias imagen calculadas teóricamente y las medidas experimentalmente depende de la manera en que estas últimas se miden ya que una mal medición provocara una variación mayor, mientras que una medición más exacta disminuirá dicha variación, esto claro dependerá de la tolerancia de error que tenga el sistema, ya que una tolerancia de error alta permitirá que las mediciones sean más sencillas.

En ambos arreglos experimentales, podemos observar que la mancha es constante en todas las configuraciones del sistema, alrededor de 1 mm de diámetro y que además las distancias imagen son muy parecidas. Con lo cual podemos decir que el arreglo experimental se ajusta a los parámetros calculados teóricamente.

#### **5. CONCLUSIONES**

<span id="page-24-0"></span>Se presentaron las ecuaciones paraxiales que describen el funcionamiento del sistema FOCOIVA, las cuales se utilizaron para calcular los parámetros generales y las distancias del sistema, también se realizaron las simulaciones en ZEMAX usando lentes Paraxiales y lentes gruesas para comprobar que los datos sean correctos, posteriormente se implementaron los arreglos experimentales para observar el funcionamiento del sistema FOCOIVA y comprobar los datos calculados teóricamente.

Se pudo observar que mientras las curvas de movimiento sean más horizontales, el sistema tendrá una tolerancia de error mayor a la hora de realizar las mediciones experimentales, pero esto a su vez disminuirá el rango en el que la distancia imagen cambia. Podemos decir que debe de haber un equilibrio entre la horizontalidad de las curvas y el rango de movimiento de manera que no resulte difícil su medición y además cumpla con la distancia imagen deseada del sistema FOCOIVA que se desea implementar.

Es importante realizar la experimentación de los sistemas ópticos, ya que esto ayuda a entender mejor su funcionamiento y además de ofrecer una perspectiva mayor a la hora de realizar el diseño óptico y de esta manera uno conoce los problemas que se pueden presentar físicamente y de esa forma hacer las correcciones en el diseño óptico para realizar un sistema óptico más eficiente y que se adecue mejor a los requerimientos establecidos.

#### **6. AGRADECIMIENTOS**

<span id="page-25-0"></span>Al CONACYT por permitirme participar en la convocatoria de becas nacionales y poder realizar una estancia de investigación para mejorar los conocimientos en mi formación académica.

Al Instituto Nacional de Astrofísica, Óptica y Electrónica por permitirme realizar mi estancia de investigación y hacer uso de sus instalaciones.

Al Dr. Fermín Salomón Granados Agustín por todo el apoyo y la orientación brindados durante la estancia ya que fue de gran ayuda para mejorar mi tema de investigación y me permitió adquirir nuevos conocimientos los cuales me servirán en el desarrollo de mi Tesis.

Al Grupo de Instrumentación Óptica por el apoyo igualmente brindado durante mi estancia lo que permitió un ambiente de trabajo amigable y a los compañeros con los que compartí el área de trabajo ya que igualmente me brindaron su apoyo durante todo momento.

<span id="page-25-1"></span>A mi asesor el Dr. Sergio Vázquez y Montiel, por la motivación de realizar una estancia de investigación en el INAOE y por el apoyo durante la misma.

#### **REFERENCIAS**

- [1] S. Vázquez Montiel, Tetsuya Susuki, Morio Hosoya, "Focoiva Lens: Scanner in Lateral and Longitudinal Directions", Applied Optics, vol. 40, 4547 a 556, 2001.
- [2] Gerrard, J. M. Burch, Introduction to Matrix Methods in Optics, Dover Publications, Inc., New York, 1975.
- [3] Eugene HECHT, Óptica, Tercera Edición, Adelphi University, Addison Wesley, 2000.
- [4] Optical Design Program, ZEMAX User's Guide, June 9, 2009, Chap. 17.
- [5] Throlabs, Multi-Element Lenses, Optics, Visible Achromatic Doublets, www.T